Allegro Pcb Layout System [Training](http://download.manualget.ru/file.php?q=Allegro Pcb Layout System Training Manual) Manual >[>>>CLICK](http://download.manualget.ru/file.php?q=Allegro Pcb Layout System Training Manual) HERE<<<

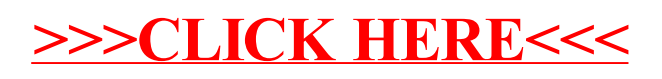